# Package 'OBsMD'

November 14, 2023

<span id="page-0-0"></span>Title Objective Bayesian Model Discrimination in Follow-Up Designs

Version 11.1

Description Implements the objective Bayesian methodology proposed in Consonni and Deldossi in order to choose the optimal experiment that better discriminate between competing models, see Deldossi and Nai Ruscone (2020) [<doi:10.18637/jss.v094.i02>](https://doi.org/10.18637/jss.v094.i02).

License GPL  $(>= 2)$ 

Encoding UTF-8

LazyData true

RoxygenNote 7.2.3

NeedsCompilation yes

Author Marta Nai Ruscone [aut, cre], Laura Deldossi [aut], Cleve Moler [ctb] (LINPACK routines in src), Jack Dongarra [ctb] (LINPACK routines in src)

Maintainer Marta Nai Ruscone <marta.nairuscone@unige.it>

Repository CRAN

Date/Publication 2023-11-14 15:40:05 UTC

# R topics documented:

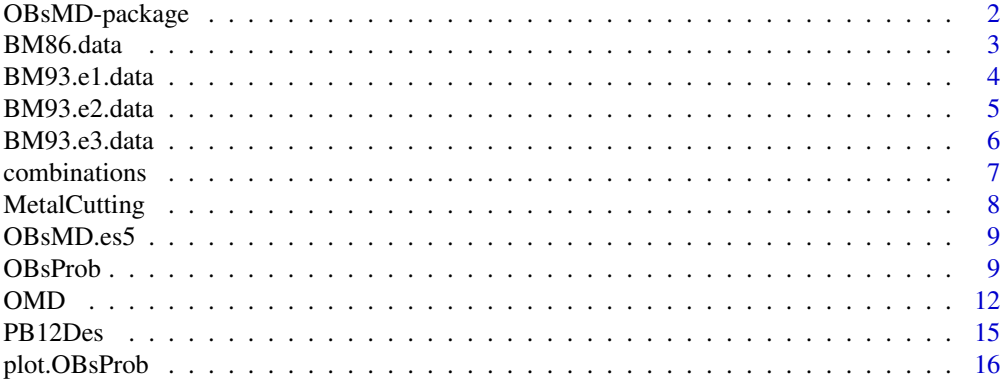

# <span id="page-1-0"></span>2 OBsMD-package

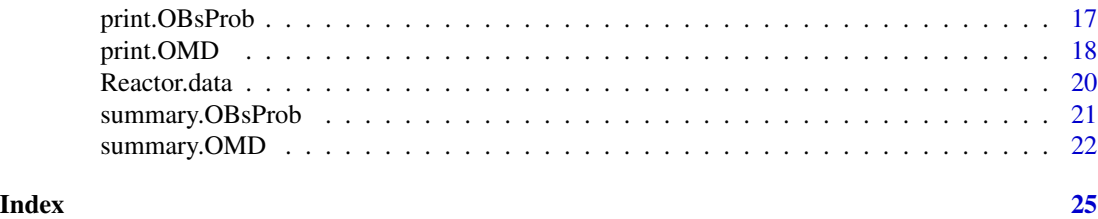

OBsMD-package *Objective Bayesian Model Discrimination in Follow-Up Designs*

#### Description

Implements the objective Bayesian methodology proposed in Consonni and Deldossi in order to choose the optimal experiment that better discriminate between competing models.

#### Details

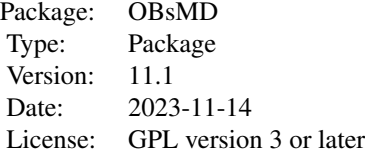

The packages allows you to perform the calculations and analyses described in Consonni and Deldossi paper in TEST (2016), Objective Bayesian model discrimination in follow-up experimental designs.

# Author(s)

Author: Laura Deldossi and Marta Nai Ruscone based on Daniel Meyer's code.\ Maintainer: Marta Nai Ruscone <marta.nairuscone@unige.it>

#### References

Deldossi, L., Nai Ruscone, M. (2020) R Package OBsMD for Follow-up Designs in an Objective Bayesian Framework. *Journal of Statistical Software* 94(2), 1–37. [doi:10.18637/jss.v094.i02.](https://doi.org/10.18637/jss.v094.i02)

Consonni, G. and Deldossi, L. (2016) Objective Bayesian Model Discrimination in Follow-up design., *Test* 25(3), 397–412. [doi:10.1007/s1174901504613.](https://doi.org/10.1007/s11749-015-0461-3)

Box, G. E. P. and Meyer R. D. (1986) An Analysis of Unreplicated Fractional Factorials., *Technometrics* 28(1), 11–18. [doi:10.1080/00401706.1986.10488093.](https://doi.org/10.1080/00401706.1986.10488093)

Box, G. E. P. and Meyer R. D. (1993) Finding the Active Factors in Fractionated Screening Experiments., *Journal of Quality Technology* 25(2), 94–105. [doi:10.1080/00224065.1993.11979432.](https://doi.org/10.1080/00224065.1993.11979432)

Meyer, R. D., Steinberg, D. M. and Box, G. E. P. (1996) Follow-Up Designs to Resolve Confounding in Multifactor Experiments (with discussion)., *Technometrics* 38(4), 303–332. [doi:10.2307/](https://doi.org/10.2307/1271297) [1271297.](https://doi.org/10.2307/1271297)

#### <span id="page-2-0"></span>BM86.data 3

# Examples

data(BM86.data)

# BM86.data *Data sets in Box and Meyer (1986)*

## Description

Design factors and responses used in the examples of Box and Meyer (1986)

#### Usage

data(BM86.data)

# Format

A data frame with 16 observations on the following 19 variables.

- X1 numeric vector. Contrast factor.
- X2 numeric vector. Contrast factor.
- X3 numeric vector. Contrast factor.
- X4 numeric vector. Contrast factor.
- X5 numeric vector. Contrast factor.
- X6 numeric vector. Contrast factor.
- X7 numeric vector. Contrast factor.
- X8 numeric vector. Contrast factor.
- X9 numeric vector. Contrast factor.
- X10 numeric vector. Contrast factor.
- X11 numeric vector. Contrast factor.
- X12 numeric vector. Contrast factor.
- X13 numeric vector. Contrast factor.
- X14 numeric vector. Contrast factor.
- X15 numeric vector. Contrast factor.
- y1 numeric vector. Log drill advance response.
- y2 numeric vector. Tensile strength response.
- y3 numeric vector. Shrinkage response.
- y4 numeric vector. Yield of isatin response.

#### References

Box, G. E. P. and Meyer, R. D. (1986) An Analysis of Unreplicated Fractional Factorials., *Technometrics* 28(1), 11–18. [doi:10.1080/00401706.1986.10488093.](https://doi.org/10.1080/00401706.1986.10488093)

#### Examples

```
library(OBsMD)
data(BM86.data,package="OBsMD")
print(BM86.data)
```
BM93.e1.data *Example 1 data in Box and Meyer (1993)*

# Description

12-run Plackett-Burman design from the \$2^5\$ reactor example from Box, Hunter and Hunter (1977).

#### Usage

data(BM93.e1.data)

# Format

A data frame with 12 observations on the following 7 variables.

Run a numeric vector. Run number from a \$2^5\$ factorial design in standard order.

A a numeric vector. Feed rate factor.

B a numeric vector. Catalyst factor.

C a numeric vector. Agitation factor.

D a numeric vector. Temperature factor.

E a numeric vector. Concentration factor.

y a numeric vector. Percent reacted response.

# References

Box, G. E. P., Hunter, W. C. and Hunter, J. S. (1978) *Statistics for Experimenters*. Wiley.

Box, G. E. P. and Meyer, R. D. (1993) Finding the Active Factors in Fractionated Screening Experiments., *Journal of Quality Technology* 25(2), 94–105. [doi:10.1080/00224065.1993.11979432.](https://doi.org/10.1080/00224065.1993.11979432)

```
library(OBsMD)
data(BM93.e1.data,package="OBsMD")
print(BM93.e1.data)
```
<span id="page-3-0"></span>

<span id="page-4-0"></span>

12-run Plackett-Burman design for the study of fatigue life of weld repaired castings.

# Usage

data(BM93.e2.data)

# Format

A data frame with 12 observations on the following 8 variables.

- A a numeric vector. Initial structure factor.
- B a numeric vector. Bead size factor.
- C a numeric vector. Pressure treat factor.
- D a numeric vector. Heat treat factor.
- E a numeric vector. Cooling rate factor.
- F a numeric vector. Polish factor.
- G a numeric vector. Final treat factor.
- y a numeric vector. Natural log of fatigue life response.

### References

Hunter, G. B., Hodi, F. S., and Eager, T. W. (1982) High-Cycle Fatigue of Weld Repaired Cast Ti-6A1-4V., *Metallurgical Transactions* 13(9), 1589–1594.

Box, G. E. P. and Meyer, R. D. (1993) Finding the Active Factors in Fractionated Screening Experiments., *Journal of Quality Technology* 25(2), 94–105. [doi:10.1080/00224065.1993.11979432.](https://doi.org/10.1080/00224065.1993.11979432)

```
library(OBsMD)
data(BM93.e2.data,package="OBsMD")
print(BM93.e2.data)
```
<span id="page-5-0"></span> $2^{8-4}$  Fractional factorial design in the injection molding example from Box, Hunter and Hunter (1978).

#### Usage

```
data(BM93.e3.data)
```
#### Format

A data frame with 20 observations on the following 10 variables.

blk a numeric vector

A a numeric vector. Mold temperature factor.

B a numeric vector. Moisture content factor.

C a numeric vector. Holding Pressure factor.

D a numeric vector. Cavity thickness factor.

E a numeric vector. Booster pressure factor.

F a numeric vector. Cycle time factor.

G a numeric vector. Gate size factor.

H a numeric vector. Screw speed factor.

y a numeric vector. Shrinkage response.

#### References

Box G. E. P., Hunter, W. C. and Hunter, J. S. (1978) *Statistics for Experimenters*. Wiley.

Box G. E. P., Hunter, W. C. and Hunter, J. S. (2004) *Statistics for Experimenters II*. Wiley.

Box, G. E. P. and Meyer, R. D. (1993) Finding the Active Factors in Fractionated Screening Experiments., *Journal of Quality Technology* 25(2), 94–105. [doi:10.1080/00224065.1993.11979432.](https://doi.org/10.1080/00224065.1993.11979432)

```
library(OBsMD)
data(BM93.e3.data,package="OBsMD")
print(BM93.e3.data)
```
<span id="page-6-0"></span>

combinations enumerates the possible combinations of a specified size from the elements of a vector.

#### Usage

```
combinations(n, r, v=1:n, set=TRUE, repeats.allowed=FALSE)
```
# Arguments

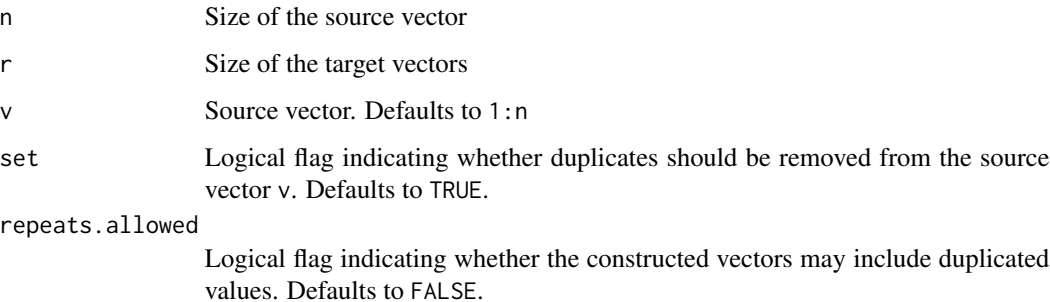

# Details

Caution: The number of combinations increases rapidly with n and r!.

To use values of n above about 45, you will need to increase R's recursion limit. See the expression argument to the options command for details on how to do this.

#### Value

Returns a matrix where each row contains a vector of length r.

#### Author(s)

Original versions by Bill Venables <Bill.Venables@cmis.csiro.au>. Extended to handle repeats.allowed by Gregory R. Warnes <greg@warnes.net>.

# References

Venables, Bill. "Programmers Note", R-News, Vol 1/1, Jan. 2001. [https://cran.r-project.](https://cran.r-project.org/doc/Rnews/) [org/doc/Rnews/](https://cran.r-project.org/doc/Rnews/)

#### Examples

```
combinations(3,2,letters[1:3])
combinations(3,2,c(1:3),repeats=TRUE)
combinations(6,3,1:6,repeats=TRUE)
```

```
# To use large 'n', you need to change the default recusion limit
options(expressions=1e5)
cmat <- combinations(100,2)
dim(cmat) # 4950 by 2
```
MetalCutting *Data sets in Edwards, Weese and Palmer (2014)*

#### Description

Design factors and responses used in the examples of Edwards, Weese and Palmer (2014)

# Usage

data(MetalCutting)

#### Format

A data frame with 64 observations on the following 8 variables.

blk block

- A numeric vector. Tool speed.
- B numeric vector. Workpiece speed.
- C numeric vector. Depth of cut.
- D numeric vector. Coolant.
- E numeric vector. Direction of cut.
- F numeric vector. Number of cut.

Ytransformed numeric vector. Response.

#### References

Edwards, D. J. P., Weese, M. L. and Palmer, G. A. (2014) Comparing methods for design followuprevisiting a metal-cutting case study., *Applied Stochastic Models in Business and Industry* 30(4), 464–478. [doi:10.1002/asmb.1988](https://doi.org/10.1002/asmb.1988)

```
library(OBsMD)
data(MetalCutting,package="OBsMD")
print(MetalCutting)
```
<span id="page-7-0"></span>

<span id="page-8-0"></span>

Data of the Reactor Experiment from Box, Hunter and Hunter (1978).

# Usage

data(OBsMD.es5)

# Format

A data frame with 8 observations on the following 6 variables.

A numeric vector. Contrast factor.

- B numeric vector. Contrast factor.
- C numeric vector. Contrast factor.
- D numeric vector. Contrast factor.
- E numeric vector. Contrast factor.

y numeric vector. Response.

#### References

Box G. E. P., Hunter, W. C. and Hunter, J. S. (1978) *Statistics for Experimenters*. Wiley. Box G. E. P., Hunter, W. C. and Hunter, J. S. (2004) *Statistics for Experimenters II*. Wiley.

#### Examples

```
library(OBsMD)
data(OBsMD.es5,package="OBsMD")
print(OBsMD.es5)
```
<span id="page-8-1"></span>OBsProb *Objective Posterior Probabilities from Bayesian Screening Experiments*

#### Description

Objective model posterior probabilities and marginal factor posterior probabilities from Bayesian screening experiments according to Consonni and Deldossi procedure.

#### Usage

OBsProb(X, y, abeta=1, bbeta=1, blk, mFac, mInt, nTop)

# Arguments

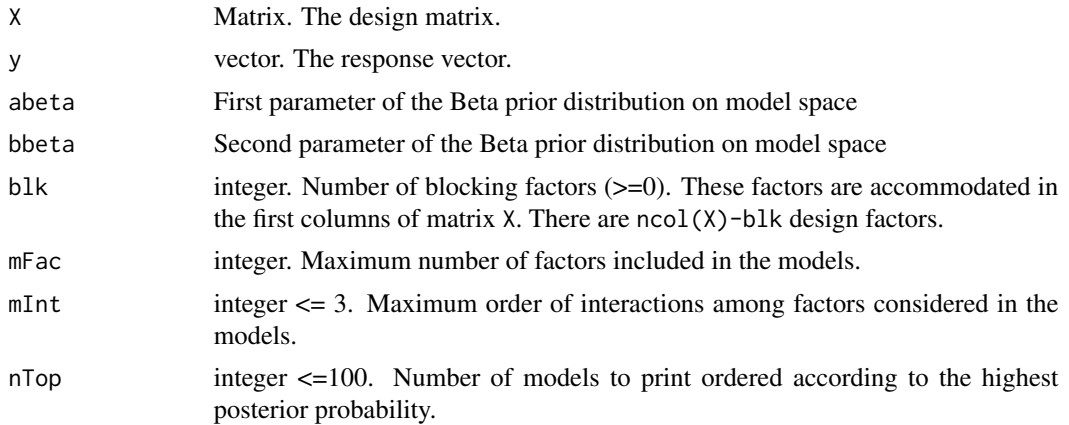

# Details

Model and factor posterior probabilities are computed according to Consonni and Deldossi Objective Bayesian procedure. The design factors are accommodated in the matrix X after blk columns of the blocking factors. So, ncol(X)-blk design factors are considered. A BETA(ABETA, BBETA) distribution is assumed as a prior on model space. The function calls the FORTRAN subroutine 'obm' and captures summary results. The complete output of the FORTRAN code is save in the 'OBsPrint.out' file in the working directory. The output is a list of class OBsProb for which print, plot and summary methods are available.

# Value

Below a list with all output parameters of the FORTRAN subroutine 'obm'. The names of the list components are such that they match the original FORTRAN code. Small letters are used for capturing program's output.

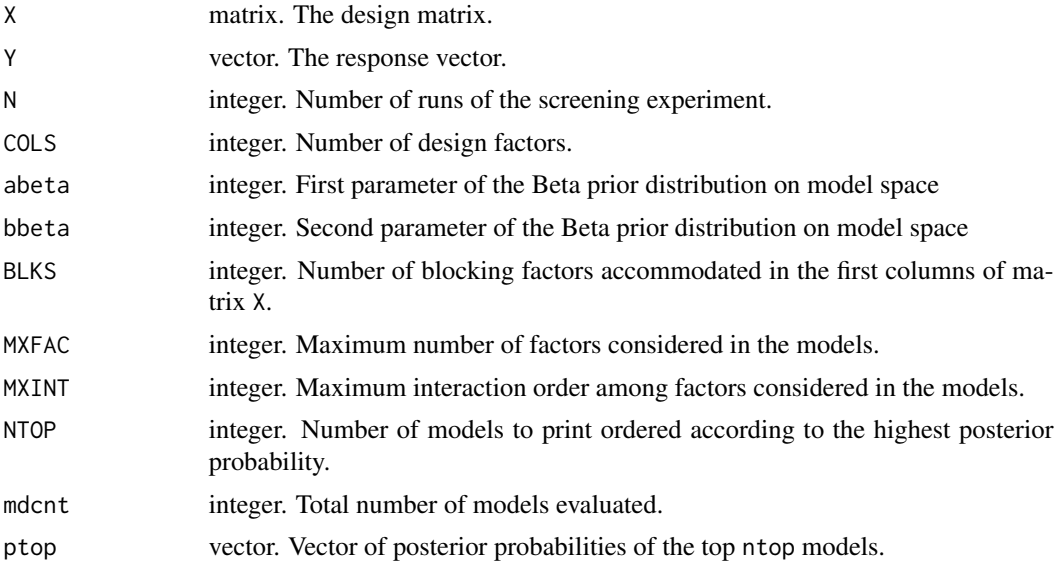

#### <span id="page-10-0"></span>OBsProb 11

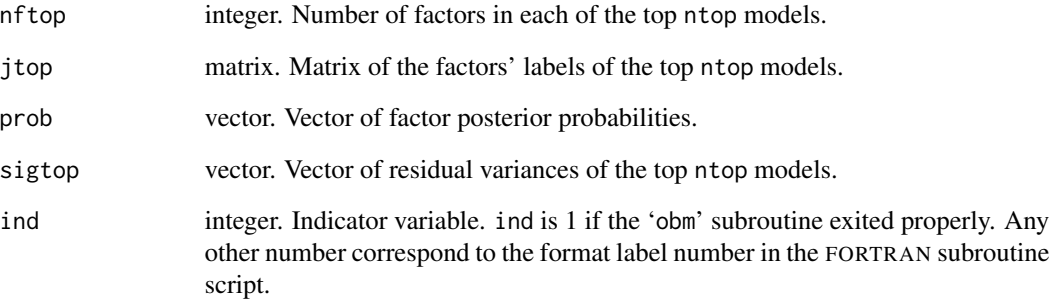

# Note

The function is a wrapper to call the FORTRAN subroutine 'obm', modification of Daniel Meyer's original program, 'mbcqp5.f', for the application of Objective Bayesian follow-up design.

# Author(s)

Laura Deldossi. Adapted for R by Marta Nai Ruscone.

# References

Consonni, G. and Deldossi, L. (2016) Objective Bayesian Model Discrimination in Follow-up design., *Test* 25(3), 397–412. [doi:10.1007/s1174901504613.](https://doi.org/10.1007/s11749-015-0461-3)

Meyer, R. D., Steinberg, D. M. and Box, G. E. P. (1996) Follow-Up Designs to Resolve Confounding in Multifactor Experiments (with discussion)., *Technometrics* 38(4), 303–332. [doi:10.2307/](https://doi.org/10.2307/1271297) [1271297.](https://doi.org/10.2307/1271297)

# See Also

[print.OBsProb](#page-16-1), [plot.OBsProb](#page-15-1), [summary.OBsProb](#page-20-1).

```
library(OBsMD)
data(OBsMD.es5, package="OBsMD")
X <- as.matrix(OBsMD.es5[,1:5])
y <- OBsMD.es5[,6]
# Using for model prior probability a Beta with parameters a=1 b=1
es5.OBsProb <- OBsProb(X=X,y=y, abeta=1, bbeta=1, blk=0,mFac=5,mInt=2,nTop=32)
print(es5.OBsProb)
summary(es5.OBsProb)
```
<span id="page-11-1"></span><span id="page-11-0"></span>Optimal follow-up experiments to discriminate between competing models. The extra-runs are derived from the maximization of the objective model discrimination criterion represented by a weighted average of Kullback-Leibler divergences between all possible pairs of rival models

### Usage

```
OMD(OBsProb, nFac, nBlk = 0, nMod, nFoll, Xcand, mIter, nStart, startDes, top = 20)
```
#### Arguments

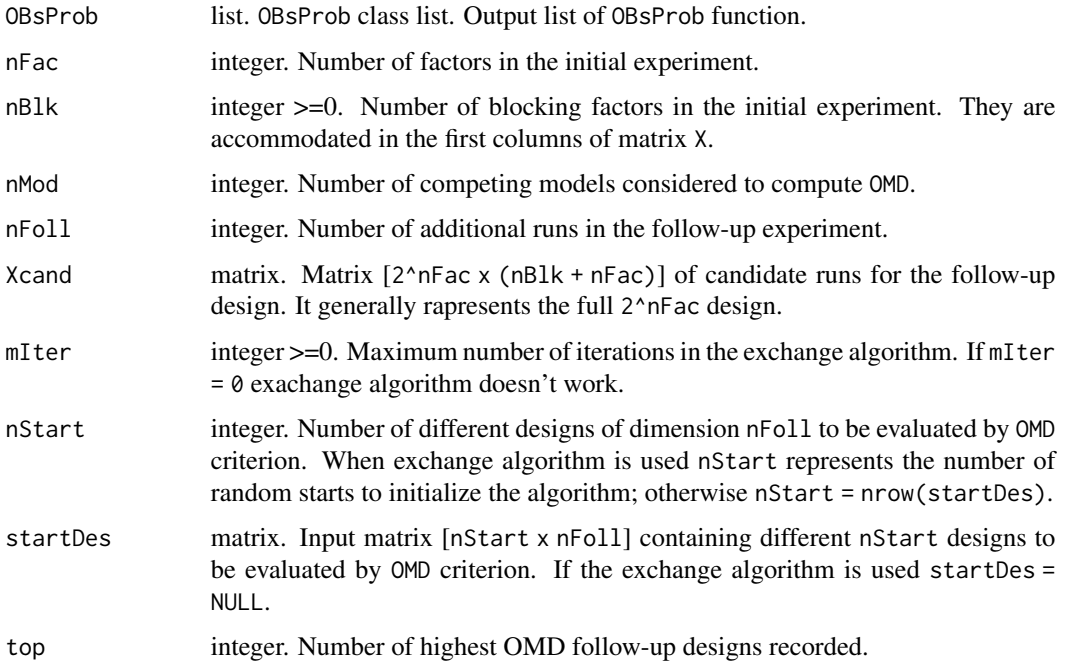

#### Details

The OMD criterion, proposed by Consonni and Deldossi, is used to discriminate among competing models. Random starting runs chosen from Xcand are used for the Wynn search of best OMD follow-up designs. nStart starting points are tried in the search limited to mIter iterations. If mIter=0 then startDes user-provided designs are used. Posterior probabilities and residual variances of the competing models are obtained from [OBsProb](#page-8-1). The function calls the FORTRAN subroutine 'omd' and captures summary results. The complete output of the FORTRAN code is save in the 'MDPrint.out' file in the working directory.

# $OMD$  13

# Value

Below a list with all input and output parameters of the FORTRAN subroutine OMD. Most of the variable names kept to match FORTRAN code.

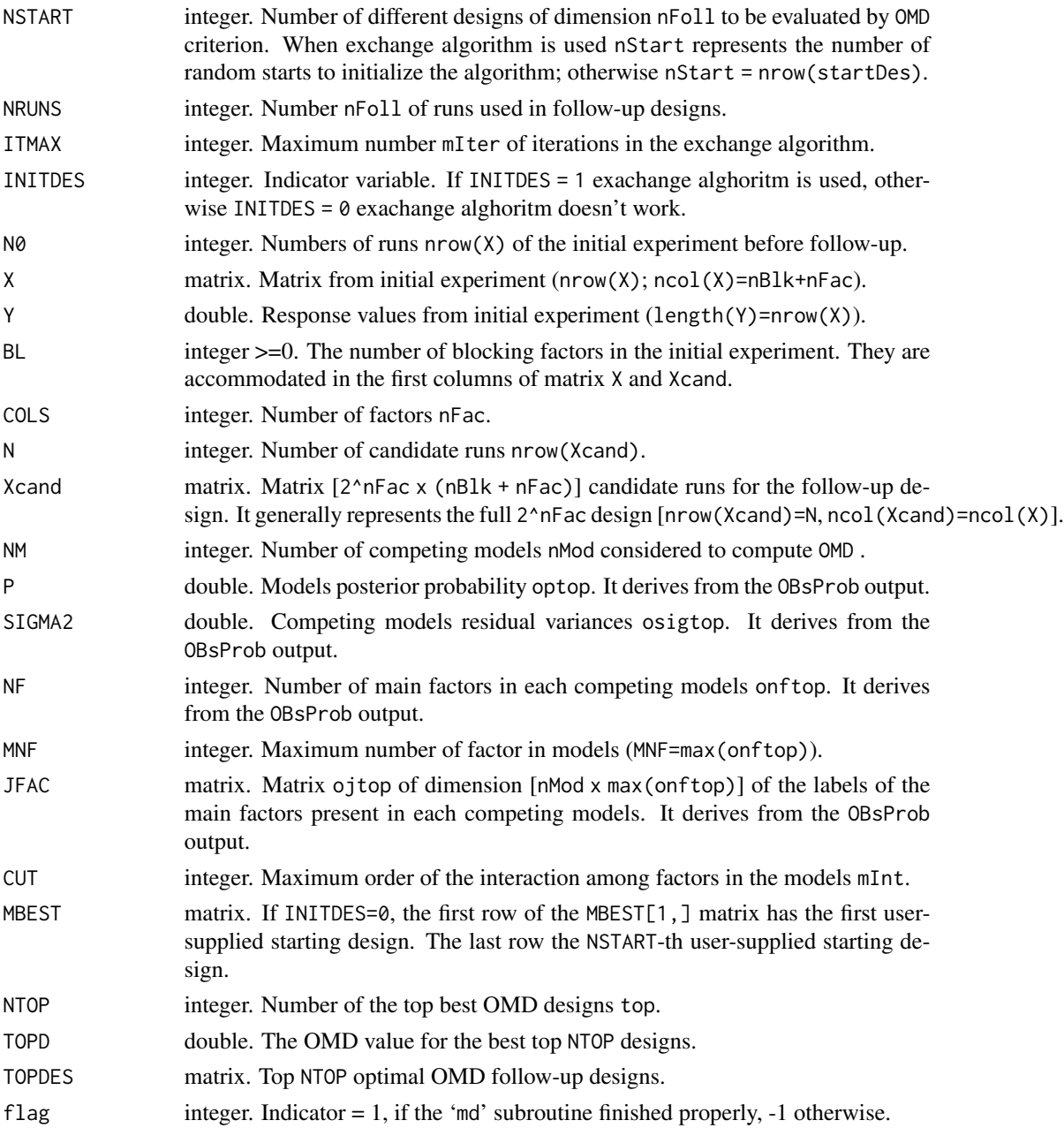

# Note

The function is a wrapper to call the modified FORTAN subroutine 'omd', 'OMD.f', part of the **mdopt** bundle for Bayesian model discrimination of multifactor experiments.

#### <span id="page-13-0"></span>Author(s)

Laura Deldossi. Adapted for R by Marta Nai Ruscone.

#### References

Box, G. E. P. and Meyer, R. D. (1993) Finding the Active Factors in Fractionated Screening Experiments., *Journal of Quality Technology* 25(2), 94–105. [doi:10.1080/00224065.1993.11979432.](https://doi.org/10.1080/00224065.1993.11979432)

Consonni, G. and Deldossi, L. (2016) Objective Bayesian Model Discrimination in Follow-up design., *Test* 25(3), 397–412. [doi:10.1007/s1174901504613.](https://doi.org/10.1007/s11749-015-0461-3)

Meyer, R. D., Steinberg, D. M. and Box, G. E. P. (1996) Follow-Up Designs to Resolve Confounding in Multifactor Experiments (with discussion)., *Technometrics* 38(4), 303–332. [doi:10.2307/](https://doi.org/10.2307/1271297) [1271297.](https://doi.org/10.2307/1271297)

#### See Also

[print.OMD](#page-17-1), [OBsProb](#page-8-1)

```
library(OBsMD)
data(OBsMD.es5, package="OBsMD")
X \leftarrow \text{as_matrix}(\text{OBsMD.es5}[, 1:5])y <- OBsMD.es5[,6]
es5.OBsProb <- OBsProb(X=X,y=y,blk=0,mFac=5,mInt=2,nTop=32)
nMod <- 26
Xcand \leftarrow matrix(c(-1,-1,-1,-1,-1,-1)1,-1,-1,-1,-1,
-1,1,-1,-1,-1,1,1,-1,-1,-1,
-1, -1, 1, -1, -1,1,-1,1,-1,-1,
-1,1,1,-1,-1,1,1,1,-1,-1,
-1, -1, -1, 1, -1,1,-1,-1,1,-1,
-1, 1, -1, 1, -1,1,1,-1,1,-1,
-1, -1, 1, 1, -1,1,-1,1,1,-1,
-1,1,1,1,-1,1,1,1,1,-1,
-1, -1, -1, -1, 1,1,-1,-1,-1,1,
-1, 1, -1, -1, 1,1,1,-1,-1,1,
-1, -1, 1, -1, 1,1,-1,1,-1,1,
-1,1,1,-1,1,
1,1,1,-1,1,
-1, -1, -1, 1, 1,1,-1,-1,1,1,
```
#### <span id="page-14-0"></span>PB12Des 15

```
-1,1,-1,1,1,1,1,1,-1,1,1,
-1,-1,1,1,1,
1,-1,1,1,1,
-1,1,1,1,1,
1,1,1,1,1
),nrow=32,ncol=5,dimnames=list(1:32,c("A","B","C","D","E")),byrow=TRUE)
p_omd <- OMD(OBsProb=es5.OBsProb,nFac=5,nBlk=0,nMod=26,nFoll=4,Xcand=Xcand,
mIter=20,nStart=25,startDes=NULL,top=30)
print(p_omd)
```
PB12Des *12-run Plackett-Burman Design Matrix*

# **Description**

12-run Plackett-Burman design matrix.

#### Usage

data(PB12Des)

# Format

A data frame with 12 observations on the following 11 variables.

- x1 numeric vectors. Contrast factor.
- x2 numeric vectors. Contrast factor.
- x3 numeric vectors. Contrast factor.
- x4 numeric vectors. Contrast factor.
- x5 numeric vectors. Contrast factor.
- x6 numeric vectors. Contrast factor.
- x7 numeric vectors. Contrast factor.
- x8 numeric vectors. Contrast factor.
- x9 numeric vectors. Contrast factor.
- x10 numeric vectors. Contrast factor.
- x11 numeric vectors. Contrast factor.

#### References

Box G. E. P., Hunter, W. C. and Hunter, J. S. (2004) *Statistics for Experimenters II*. Wiley.

```
library(OBsMD)
data(PB12Des,package="OBsMD")
str(PB12Des)
X <- as.matrix(PB12Des)
print(t(X)%*%X)
```
<span id="page-15-1"></span><span id="page-15-0"></span>

Method Function for plotting marginal factor posterior probabilities from Objective Bayesian Design.

#### Usage

```
## S3 method for class 'OBsProb'
plot(x, code = TRUE, prt = FALSE, cex.axis=par("cex.axis"), ...)
```
#### Arguments

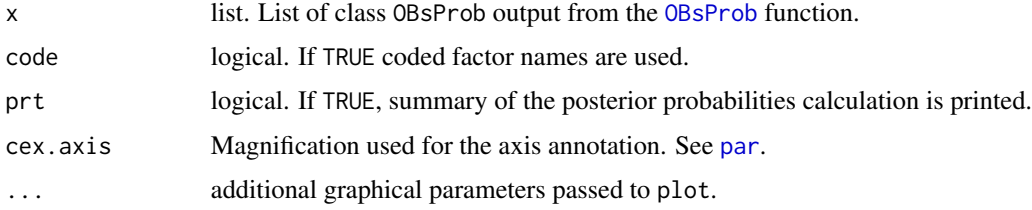

#### Details

A spike plot, similar to barplots, is produced with a spike for each factor. Marginal posterior probabilities are used for the vertical axis. If code=TRUE, X1, X2, ... are used to label the factors otherwise the original factor names are used. If prt=TRUE, the [print.OBsProb](#page-16-1) function is called and the marginal posterior probabilities are displayed.

#### Value

The function is called for its side effects. It returns an invisible NULL.

#### Author(s)

Marta Nai Ruscone.

#### References

Box, G. E. P. and Meyer R. D. (1986) An Analysis of Unreplicated Fractional Factorials., *Technometrics* 28(1), 11–18. [doi:10.1080/00401706.1986.10488093.](https://doi.org/10.1080/00401706.1986.10488093)

Box, G. E. P. and Meyer, R. D. (1993) Finding the Active Factors in Fractionated Screening Experiments., *Journal of Quality Technology* 25(2), 94–105. [doi:10.1080/00224065.1993.11979432.](https://doi.org/10.1080/00224065.1993.11979432)

Consonni, G. and Deldossi, L. (2016) Objective Bayesian Model Discrimination in Follow-up design., *Test* 25(3), 397–412. [doi:10.1007/s1174901504613.](https://doi.org/10.1007/s11749-015-0461-3)

# <span id="page-16-0"></span>print.OBsProb 17

# See Also

[OBsProb](#page-8-1), [print.OBsProb](#page-16-1), [summary.OBsProb](#page-20-1).

# Examples

```
library(OBsMD)
data(OBsMD.es5, package="OBsMD")
X <- as.matrix(OBsMD.es5[,1:5])
y <- OBsMD.es5[,6]
# Using for model prior probability a Beta with parameters a=1 b=1
es5.OBsProb <- OBsProb(X=X,y=y, abeta=1, bbeta=1, blk=0,mFac=5,mInt=2,nTop=32)
print(es5.OBsProb)
summary(es5.OBsProb)
plot(es5.OBsProb)
```
<span id="page-16-1"></span>print.OBsProb *Printing Objective Posterior Probabilities from Bayesian Design*

# Description

Printing method for lists of class OBsProb. It prints the posterior probabilities of factors and models from the Objective Bayesian procedure.

# Usage

## S3 method for class 'OBsProb'  $print(x, X = TRUE, resp = TRUE, factors = TRUE, models = TRUE,$ nTop, digits = 3, plt = FALSE, verbose = FALSE, Sh= TRUE,  $CV=True, ...$ )

# Arguments

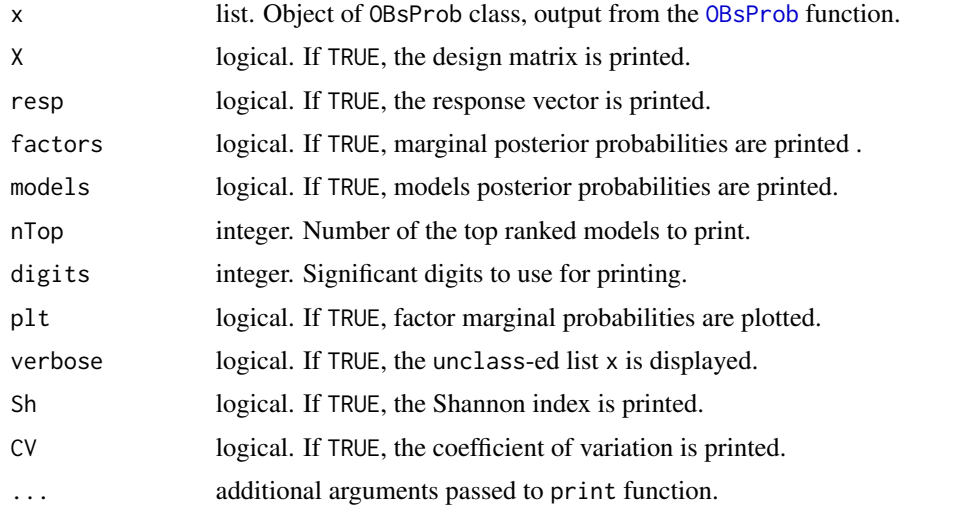

# <span id="page-17-0"></span>Value

The function prints out marginal factors and models posterior probabilities. Returns invisible list with the components:

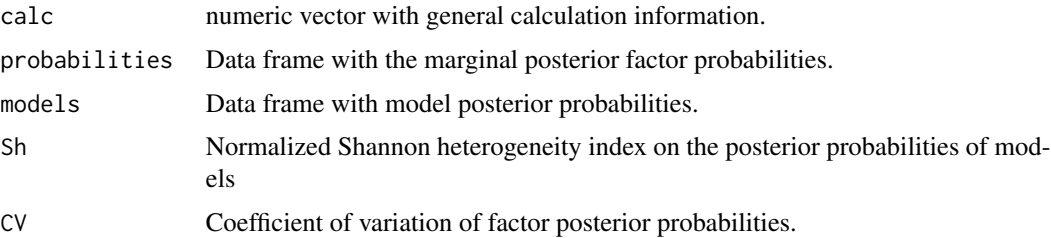

# Author(s)

Marta Nai Ruscone.

#### References

Box, G. E. P. and Meyer R. D. (1986) An Analysis of Unreplicated Fractional Factorials., *Technometrics* 28(1), 11–18. [doi:10.1080/00401706.1986.10488093.](https://doi.org/10.1080/00401706.1986.10488093)

Box, G. E. P. and Meyer, R. D. (1993) Finding the Active Factors in Fractionated Screening Experiments., *Journal of Quality Technology* 25(2), 94–105. [doi:10.1080/00224065.1993.11979432.](https://doi.org/10.1080/00224065.1993.11979432)

#### See Also

[OBsProb](#page-8-1), [summary.OBsProb](#page-20-1), [plot.OBsProb](#page-15-1).

# Examples

```
library(OBsMD)
data(OBsMD.es5, package="OBsMD")
X <- as.matrix(OBsMD.es5[,1:5])
y <- OBsMD.es5[,6]
# Using for model prior probability a Beta with parameters a=1 b=1
es5.OBsProb <- OBsProb(X=X,y=y, abeta=1, bbeta=1, blk=0,mFac=5,mInt=2,nTop=32)
print(es5.OBsProb)
summary(es5.OBsProb)
plot(es5.OBsProb)
```
<span id="page-17-1"></span>print.OMD *Print Optimal OMD Follow-Up Experiments*

#### Description

Printing method for lists of class OMD. It displays the best extra-runs according to the OMD criterion together with the correspondent OMD values.

# <span id="page-18-0"></span>print. OMD 19

#### Usage

```
## S3 method for class 'OMD'
print(x, X = FALSE, resp = FALSE, Xcand = TRUE, models = TRUE, nMod = x$nMod,digits = 3, verbose=FALSE, ...)
```
#### Arguments

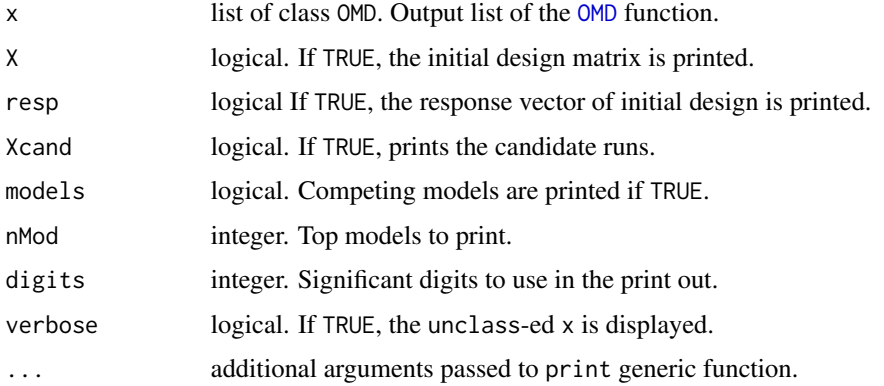

# Value

The function is mainly called for its side effects. Prints out the selected components of the class OMD objects, output of the OMD function. For example the marginal factors and models posterior probabilities and the top OMD follow-up experiments with their corresponding OMD statistic. It returns invisible list with the components:

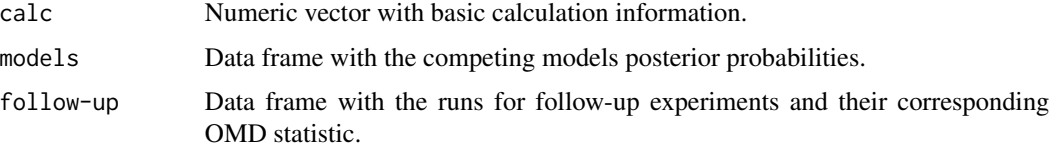

# Author(s)

Marta Nai Ruscone.

# References

Box, G. E. P. and Meyer, R. D. (1993) Finding the Active Factors in Fractionated Screening Experiments., *Journal of Quality Technology* 25(2), 94–105. [doi:10.1080/00224065.1993.11979432.](https://doi.org/10.1080/00224065.1993.11979432)

Meyer, R. D., Steinberg, D. M. and Box, G. E. P. (1996) Follow-Up Designs to Resolve Confounding in Multifactor Experiments (with discussion)., *Technometrics* 38(4), 303–332. [doi:10.2307/](https://doi.org/10.2307/1271297) [1271297.](https://doi.org/10.2307/1271297)

#### See Also

[OMD](#page-11-1), [OBsProb](#page-8-1)

# Examples

```
library(OBsMD)
data(OBsMD.es5, package="OBsMD")
X <- as.matrix(OBsMD.es5[,1:5])
y \le - OBsMD.es5[,6]
es5.OBsProb <- OBsProb(X=X,y=y,blk=0,mFac=5,mInt=2,nTop=32)
nMod <- 26
Xcand \le matrix(c(-1,-1,-1, -1,-1,
1,-1,-1,-1,-1,
-1, 1, -1, -1, -1,1,1,-1,-1,-1,
-1, -1, 1, -1, -1,1,-1,1,-1,-1,
-1,1,1,-1,-1,1,1,1,-1,-1,
-1, -1, -1, 1, -1,1, -1, -1, 1, -1,-1,1,-1,1,-1,1,1,-1,1,-1,
-1, -1, 1, 1, -1,1,-1,1,1,-1,
-1,1,1,1,-1,1,1,1,1,-1,
-1, -1, -1, -1, 1,1,-1,-1,-1,1,
-1,1,-1,-1,1,1,1,-1,-1,1,
-1, -1, 1, -1, 1,1,-1,1,-1,1,
-1,1,1,-1,1,1,1,1,-1,1,
-1, -1, -1, 1, 1,1,-1,-1,1,1,
-1,1,-1,1,1,
1,1,-1,1,1,
-1, -1, 1, 1, 1,1,-1,1,1,1,
-1,1,1,1,1,1,1,1,1,1,1
),nrow=32,ncol=5,dimnames=list(1:32,c("A","B","C","D","E")),byrow=TRUE)
p_omd <- OMD(OBsProb=es5.OBsProb,nFac=5,nBlk=0,nMod=26,
nFoll=4,Xcand=Xcand,mIter=20,nStart=25,startDes=NULL,
top=30)
print(p_omd)
```
Reactor.data *Reactor Experiment Data*

#### Description

Data of the Reactor Experiment from Box, Hunter and Hunter (1978).

<span id="page-19-0"></span>

#### <span id="page-20-0"></span>Usage

data(Reactor.data)

# Format

A data frame with 32 observations on the following 6 variables.

- A numeric vector. Feed rate factor.
- B numeric vector. Catalyst factor.
- C numeric vector. Agitation rate factor.
- D numeric vector. Temperature factor.
- E numeric vector. Concentration factor.
- y numeric vector. Percentage reacted response.

# References

Box G. E. P., Hunter, W. C. and Hunter, J. S. (1978) *Statistics for Experimenters*. Wiley.

Box G. E. P., Hunter, W. C. and Hunter, J. S. (2004) *Statistics for Experimenters II*. Wiley.

#### Examples

```
library(OBsMD)
data(Reactor.data,package="OBsMD")
print(Reactor.data)
```
<span id="page-20-1"></span>summary.OBsProb *Summary of Posterior Probabilities from Objective Bayesian Design*

#### Description

Reduced printing method for class OBsProb lists. Prints posterior probabilities of factors and models from Objective Bayesian procedure.

#### Usage

## S3 method for class 'OBsProb' summary(object,  $nTop = 10$ , digits = 3, ...)

# Arguments

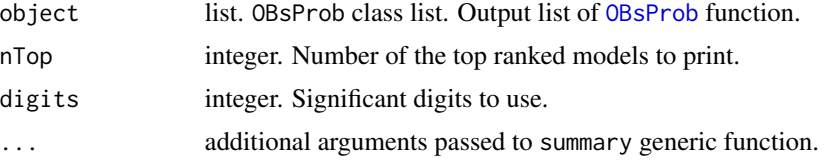

# Value

The function prints out the marginal factors and models posterior probabilities. Returns invisible list with the components:

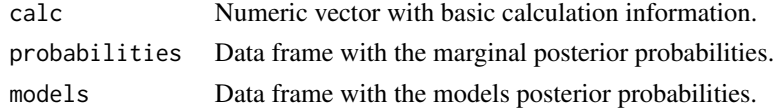

#### Author(s)

Marta Nai Ruscone.

#### References

Box, G. E. P. and Meyer R. D. (1986) An Analysis of Unreplicated Fractional Factorials., *Technometrics* 28(1), 11–18. [doi:10.1080/00401706.1986.10488093.](https://doi.org/10.1080/00401706.1986.10488093)

Box, G. E. P. and Meyer, R. D. (1993) Finding the Active Factors in Fractionated Screening Experiments., *Journal of Quality Technology* 25(2), 94–105. [doi:10.1080/00224065.1993.11979432.](https://doi.org/10.1080/00224065.1993.11979432)

Consonni, G. and Deldossi, L. (2016) Objective Bayesian Model Discrimination in Follow-up design., *Test* 25(3), 397–412. [doi:10.1007/s1174901504613.](https://doi.org/10.1007/s11749-015-0461-3)

# See Also

[OBsProb](#page-8-1), [print.OBsProb](#page-16-1), [plot.OBsProb](#page-15-1).

#### Examples

```
library(OBsMD)
data(OBsMD.es5, package="OBsMD")
X <- as.matrix(OBsMD.es5[,1:5])
y <- OBsMD.es5[,6]
# Using for model prior probability a Beta with parameters a=1 b=1
es5.OBsProb <- OBsProb(X=X,y=y, abeta=1, bbeta=1, blk=0,mFac=5,mInt=2,nTop=32)
print(es5.OBsProb)
summary(es5.OBsProb)
```
summary.OMD *Summary of Optimal OMD Follow-Up Experiments*

#### Description

Reduced printing method for lists of class OMD. It displays the best extra-runs according to the OMD criterion together with the correspondent OMD value.

#### Usage

```
## S3 method for class 'OMD'
summary(object, digits = 3, verbose=FALSE, ...)
```
<span id="page-21-0"></span>

# <span id="page-22-0"></span>summary.OMD 23

#### **Arguments**

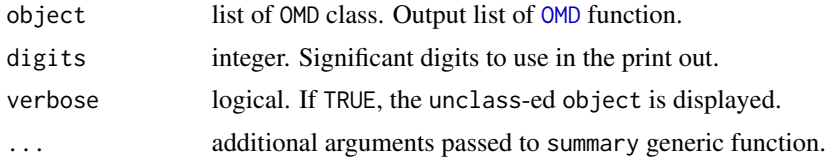

# Value

It prints out the marginal factors and models posterior probabilities and the top OMD follow-up experiments with their corresponding OMD statistic.

#### Author(s)

Marta Nai Ruscone.

# References

Box, G. E. P. and Meyer, R. D. (1993) Finding the Active Factors in Fractionated Screening Experiments., *Journal of Quality Technology* 25(2), 94–105. [doi:10.1080/00224065.1993.11979432.](https://doi.org/10.1080/00224065.1993.11979432)

Consonni, G. and Deldossi, L. (2016) Objective Bayesian Model Discrimination in Follow-up design., *Test* 25(3), 397–412. [doi:10.1007/s1174901504613.](https://doi.org/10.1007/s11749-015-0461-3)

Meyer, R. D., Steinberg, D. M. and Box, G. E. P. (1996) Follow-Up Designs to Resolve Confounding in Multifactor Experiments (with discussion)., *Technometrics* 38(4), 303–332. [doi:10.2307/](https://doi.org/10.2307/1271297) [1271297.](https://doi.org/10.2307/1271297)

#### See Also

[print.OMD](#page-17-1) and [OMD](#page-11-1)

```
library(OBsMD)
data(OBsMD.es5, package="OBsMD")
X <- as.matrix(OBsMD.es5[,1:5])
y <- OBsMD.es5[,6]
es5.OBsProb <- OBsProb(X=X,y=y,blk=0,mFac=5,mInt=2,nTop=32)
nMod <- 26
Xcand \leq matrix(c(-1,-1,-1, -1,-1,
1,-1,-1,-1,-1,
-1, 1, -1, -1, -1,1,1,-1,-1,-1,
-1, -1, 1, -1, -1,1,-1,1,-1,-1,
-1, 1, 1, -1, -1,1,1,1,-1,-1,
-1, -1, -1, 1, -1,1,-1,-1,1,-1,
-1,1,-1,1,-1,1,1,-1,1,-1,
```

```
-1, -1, 1, 1, -1,1,-1,1,1,-1,
-1,1,1,1,-1,
1,1,1,1,-1,
-1, -1, -1, -1, 1,1,-1,-1,-1,1,
-1,1,-1,-1,1,1,1,-1,-1,1,
-1, -1, 1, -1, 1,1,-1,1,-1,1,
-1,1,1,-1,1,
1,1,1,-1,1,
-1, -1, -1, 1, 1,1,-1,-1,1,1,
-1,1,-1,1,1,
1,1,-1,1,1,
-1,-1,1,1,1,
1,-1,1,1,1,
-1,1,1,1,1,
1,1,1,1,1
),nrow=32,ncol=5,dimnames=list(1:32,c("A","B","C","D","E")),byrow=TRUE)
p_omd <- OMD(OBsProb=es5.OBsProb,nFac=5,nBlk=0,nMod=26,
nFoll=4,Xcand=Xcand,mIter=20,nStart=25,startDes=NULL,
top=30)
summary(p_omd)
```
# <span id="page-24-0"></span>Index

∗ datasets BM86.data, [3](#page-2-0) BM93.e1.data, [4](#page-3-0) BM93.e2.data, [5](#page-4-0) BM93.e3.data, [6](#page-5-0) MetalCutting, [8](#page-7-0) OBsMD.es5, [9](#page-8-0) PB12Des, [15](#page-14-0) Reactor.data, [20](#page-19-0) ∗ design OBsProb, [9](#page-8-0) OMD, [12](#page-11-0) plot.OBsProb, [16](#page-15-0) print.OBsProb, [17](#page-16-0) print.OMD, [18](#page-17-0) summary.OBsProb, [21](#page-20-0) summary.OMD, [22](#page-21-0) ∗ hplot plot.OBsProb, [16](#page-15-0) ∗ manip combinations, [7](#page-6-0) ∗ package OBsMD-package, [2](#page-1-0) BM86.data, [3](#page-2-0) BM93.e1.data, [4](#page-3-0) BM93.e2.data, [5](#page-4-0) BM93.e3.data, [6](#page-5-0) combinations, [7](#page-6-0) MetalCutting, [8](#page-7-0) OBsMD *(*OBsMD-package*)*, [2](#page-1-0) OBsMD-package, [2](#page-1-0) OBsMD.es5, [9](#page-8-0) OBsProb, [9,](#page-8-0) *[12](#page-11-0)*, *[14](#page-13-0)*, *[16](#page-15-0)[–19](#page-18-0)*, *[21,](#page-20-0) [22](#page-21-0)* OMD, [12,](#page-11-0) *[19](#page-18-0)*, *[23](#page-22-0)* par, *[16](#page-15-0)*

PB12Des, [15](#page-14-0)

plot.OBsProb, *[11](#page-10-0)*, [16,](#page-15-0) *[18](#page-17-0)*, *[22](#page-21-0)* print.OBsProb, *[11](#page-10-0)*, *[16,](#page-15-0) [17](#page-16-0)*, [17,](#page-16-0) *[22](#page-21-0)* print.OMD, *[14](#page-13-0)*, [18,](#page-17-0) *[23](#page-22-0)*

Reactor.data, [20](#page-19-0)

summary.OBsProb, *[11](#page-10-0)*, *[17,](#page-16-0) [18](#page-17-0)*, [21](#page-20-0) summary.OMD, [22](#page-21-0)